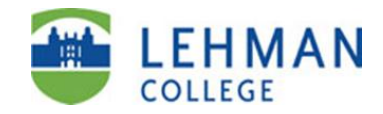

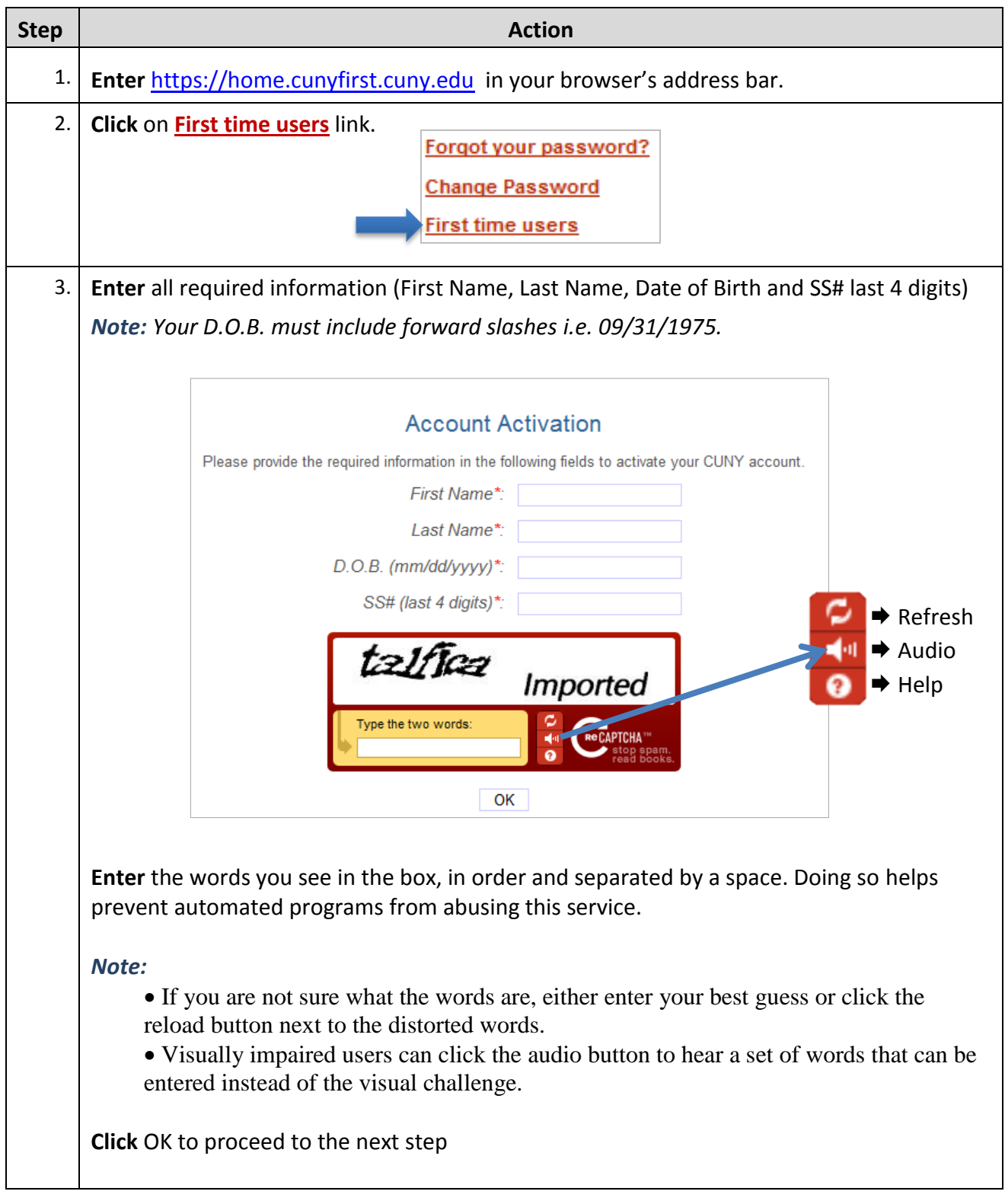

## **CUNYfirst Managing Your Account: Claiming Your CUNYfirst Account**

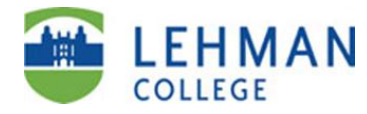

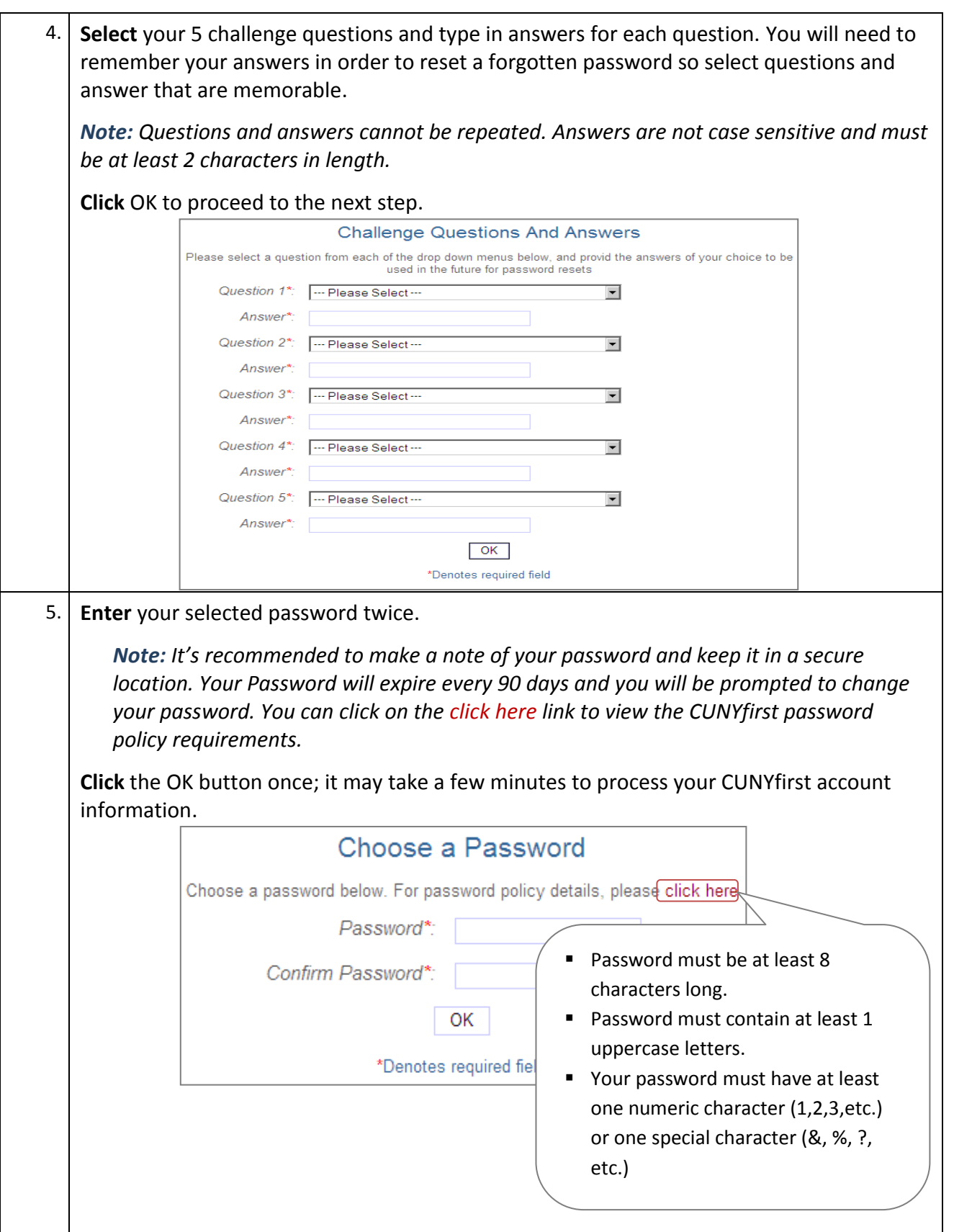

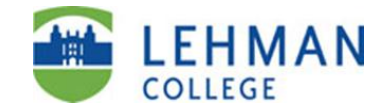

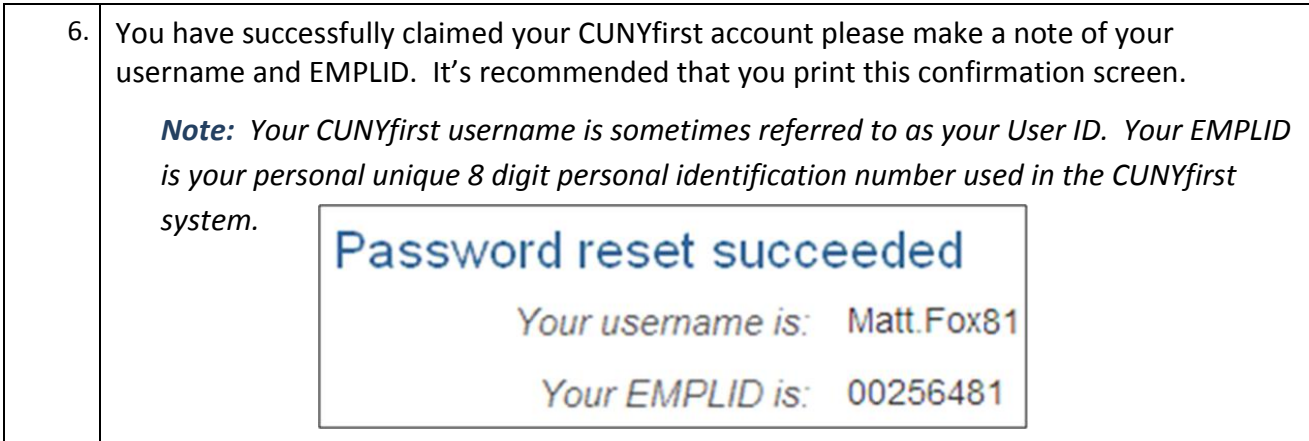

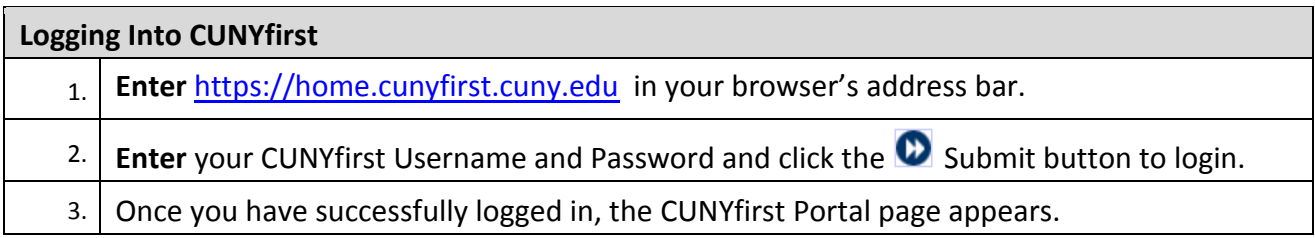

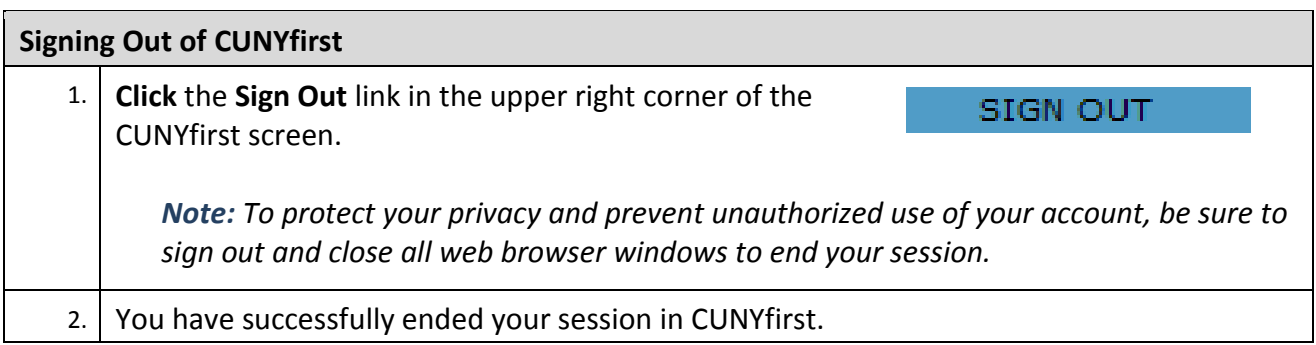